#### Laboratorio di Sistemi Operativiprimavera 2009

### Ambiente di un processo

### Funzione main

int main(int *argc*, char \**argv* [ ]);

Quando si esegue un programma:

si esegue prima una routine di start-up speciale che prende

- → valori passati dal kernel in *argv*[] dalla linea di comando
- **De variabili d'ambiente**

successivamente viene chiamata la funzione main

### Programmi e Processi

- **Di Un programma** è un file ordinario<br>Contenente delle istruzioni e dei dati contenente delle <u>istruzioni</u> e dei <u>dati</u>
- Un **processo** è un ambiente nel quale<br>Un programma viene eseguito. Eanno un programma viene eseguito. Fanno parte dell'ambiente, dei segmenti(istruzioni, dati) inizializzati dal programma

# Terminazione di un processo

- Terminazione normale
	- -ritorno dal main
	- $\blacktriangleright$  chiamata a exit
	- -chiamata a \_exit

Laboratorio

di Sistemi Operativi

Terminazione anormale-chiamata abort-arrivo di un segnale

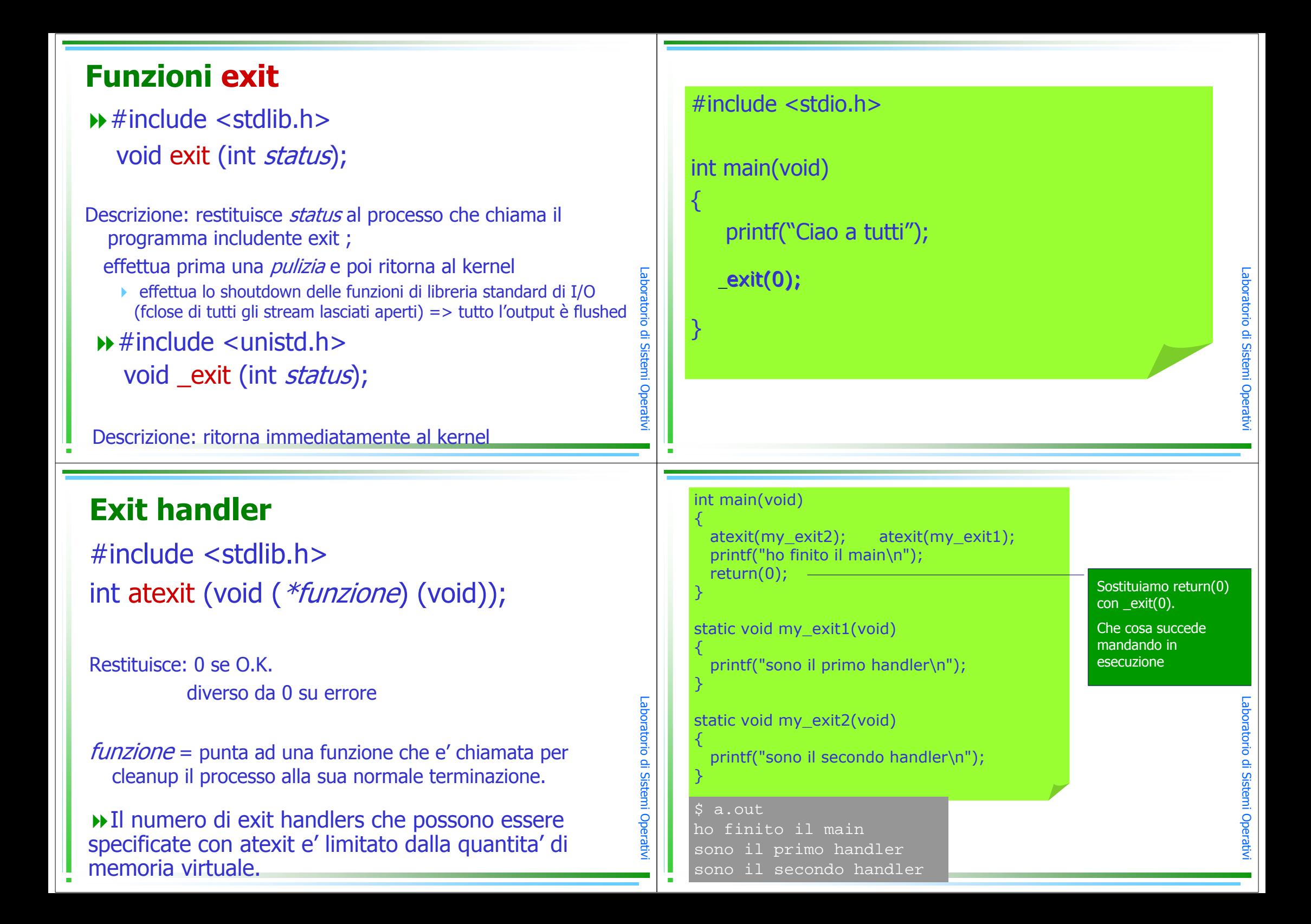

## Esercizio

Scrivere un programma che chiede all'utente di scegliere se uscire bruscamente oppure lasciando eseguire al programma alcuni exit\_handler

# Environment List

ad ogni programma è passato anche una lista di variabili di ambiente individuata dalla variabile

#### extern char \*\*environ

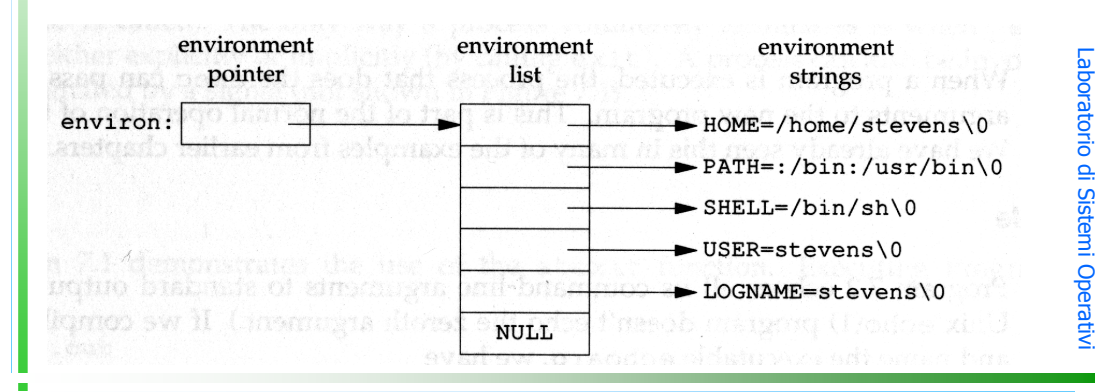

#### #include <stdio.h>

```
extern char **environ;
int main()
{
```
}

```
int i=0;
while (environ[i])
     printf("%s\n", environ[i++]);
```
Laboratorio di Sistemi Operativi

 $\cdot$  1

Laboratorio di Sistemi Operativi

### Manipolare le variabili di ambiente#include <stdlib.h>

char \*getenv (const char \*name);

Descrizione: restituisce il puntatore al contenuto della variabile *name* tra le variabili di ambiente

Descrizione: prende una stringa di char str che è del tipo name=value e la inserisce nella enviromant list, se *name* già esiste sostituisce il suo valore con *value* 

-

 $^{\circ}$  1

 $\cdot$  1

## Manipolare le variabili di ambiente

#include <stdlib.h>

int setenv (const char *\*name*, const char *\*value*, int *rewrite*);

### Descrizione:inserisce *name=value* e

Laboratorio di Sistemi Operativi se name già esiste e rewrite≠0 allora sostituisce già esiste e rewrite≠0 allora sostituisce se name già esiste e rewrite=0 allora non sostituisce Labo

### Layout di memoria di programmi C

- 1. segmento di testo
	- **istruzioni macchina eseguite.**
- 2. segmento di dati inizializzati
- 3. segmento di dati non inizializzati
- 4. stack
	- vbls automatiche, funzioni e sue informazioni (e.g. dove ritornare)
- 5. heap

 $\cdot$  1

**allocazione dinamica della memoria** 

 $^{\circ}$  1